**Atom- und Kernphysik**

## **"Radium Girls" – eine Unterrichtseinheit zur Kernphysik**

Dr. Kerstin Reinecke

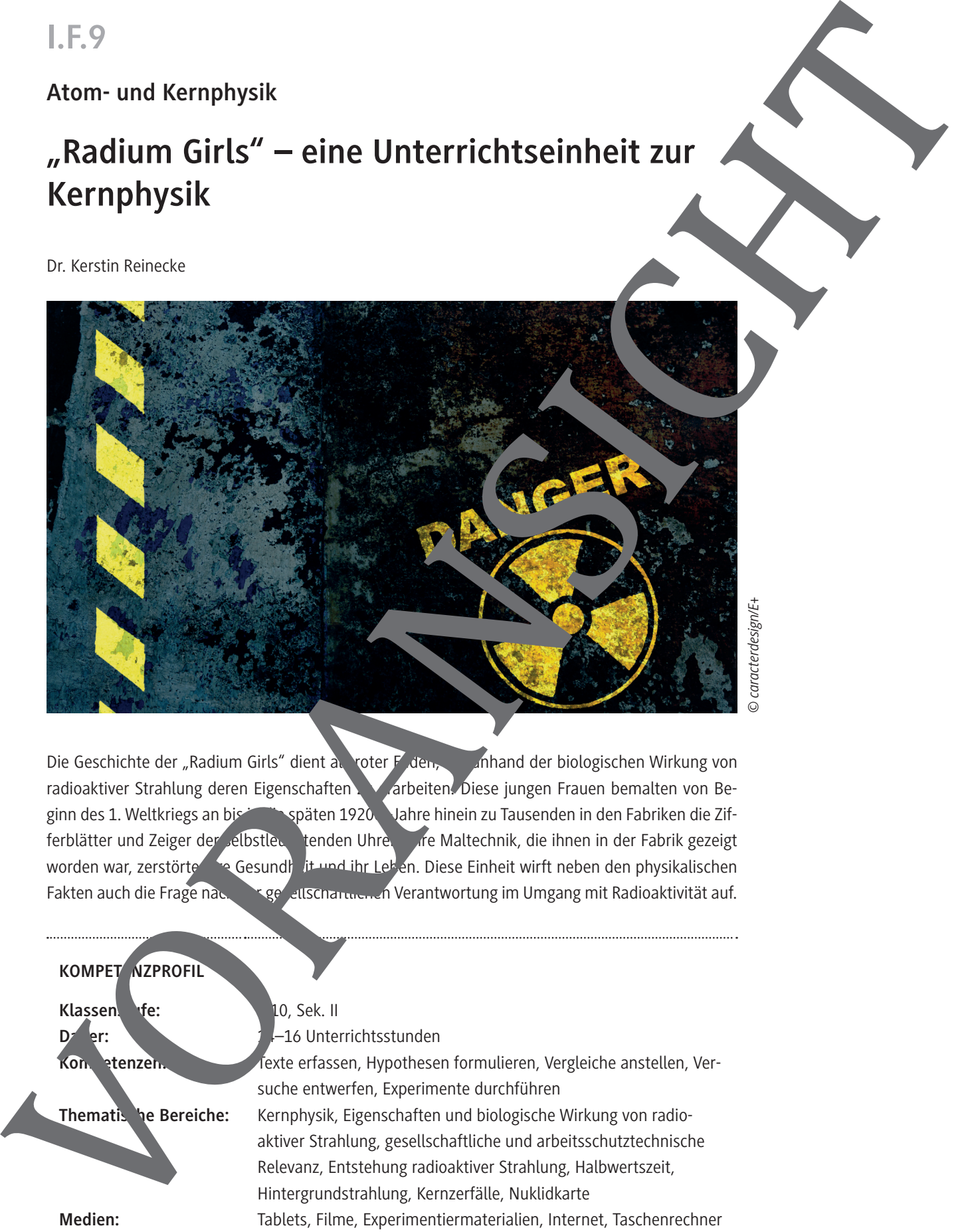

*© caracterdesign/E+*

Die Geschichte der "Radium Girls" dient als roter Faden, um anhand der biologischen Wirkung von radioaktiver Strahlung deren Eigenschaften zu arbeiten. Diese jungen Frauen bemalten von Beginn des 1. Weltkriegs an bis in späten 1920 Jahre hinein zu Tausenden in den Fabriken die Zifferblätter und Zeiger der elbstleunten Uhren. Ihre Maltechnik, die ihnen in der Fabrik gezeigt worden war, zerstörte in Gesundheit und ihr Leben. Diese Einheit wirft neben den physikalischen Fakten auch die Frage nach der gesellschaftlichen Verantwortung im Umgang mit Radioaktivität auf.

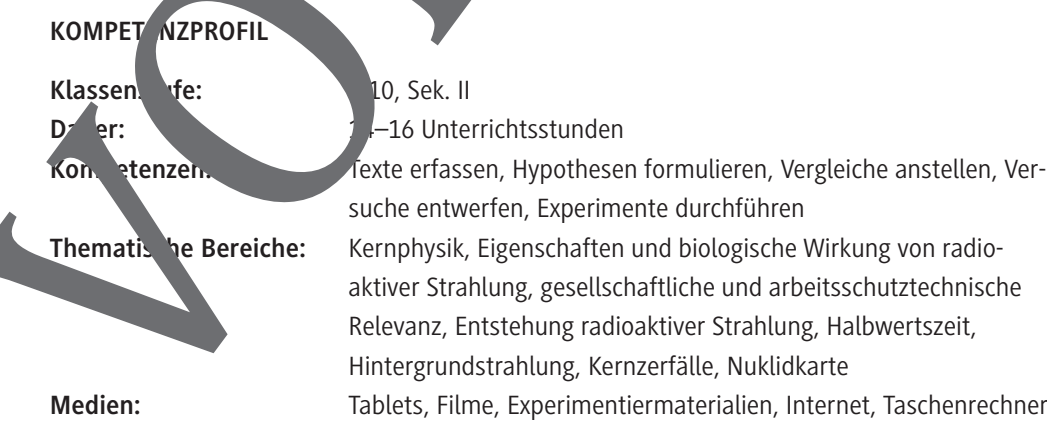

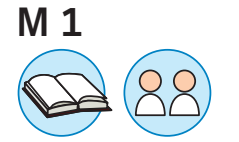

### **Die "Radium Girls"**

Für Katherine Schaub, 14, wurde ein Traum wahr. Aufgeregt begann sie im Februar 1917 ifen ten Arbeitstag bei der US Radium Corporation. Die Firma hatte ihren Sitz in der 3rd Street. Newark (US-Bundesstaat New Jersey) und eine weitere Niederlassung in der Stadt Orange. Was Schaub nicht ahnte: Sie und ihre Kolleginnen hatten einen verhängnisvollen Fehler begange "Radium Girls" wurden die Arbeiterinnen genannt; stolz sprachen sie davon, dass sie in. Neljer"

tätig waren. Dass ihr neuer Job etwas Besonderes, ja Geheimnisvolles war, merkte Katherine Schaub auch, als sie an diesem 1. Februar 1917 in der Dämmerung heimging: Ein goldener Schimmer umgab das Mädchen in der Dunkelheit, ihre Haare schienen zu leuchten.

Schaubs Aufgabe im "Atelier" war es, mit einer selbstleuchtenden Farbe Zifferblätter zu bemalen. Von Uhren, ebenso von Flugzeuginstrumenten,

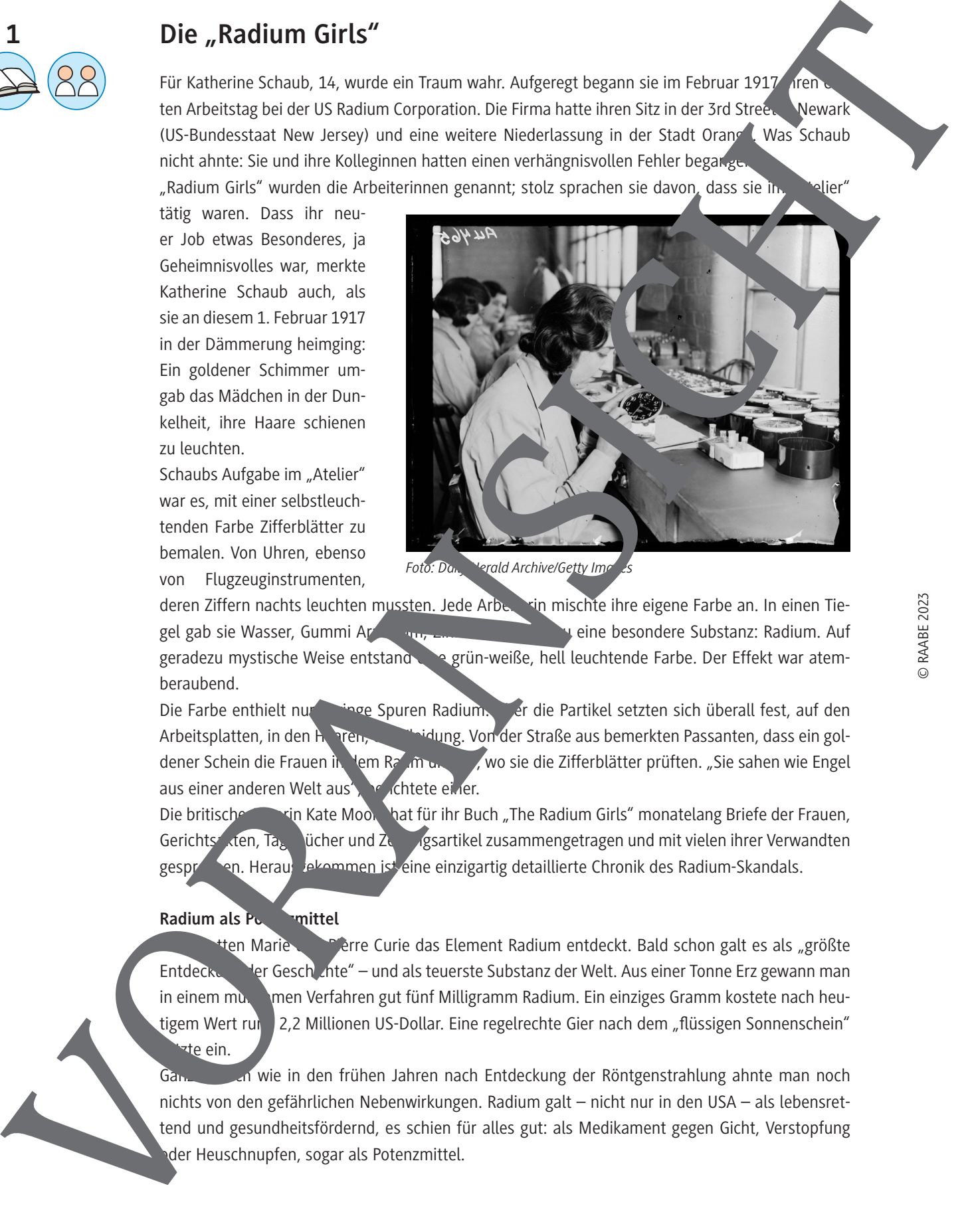

deren Ziffern nachts leuchten mussten. Jede Arbeiterin mischte ihre eigene Farbe an. In einen Tiegel gab sie Wasser, Gummi Arabicum, Zinksulfid und dazu eine besondere Substanz: Radium. Auf geradezu mystische Weise entstand eine grün-weiße, hell leuchtende Farbe. Der Effekt war atemberaubend.

Die Farbe enthielt nur geringe Spuren Radium. Aber die Partikel setzten sich überall fest, auf den Arbeitsplatten, in den Haarten, der Klein, der Kleidung. Von der Straße aus bemerkten Passanten, dass ein goldener Schein die Frauen in dem Raum umgab, wo sie die Zifferblätter prüften. "Sie sahen wie Engel aus einer anderen Welt aus<sup>?</sup>, berichtete einer.

Die britische Autorin Kate Moore hat für ihr Buch "The Radium Girls" monatelang Briefe der Frauen, Gerichts<sup>e</sup>xten, Ta<sub>beb</sub>ücher und Zeitungsartikel zusammengetragen und mit vielen ihrer Verwandten gesprochen. Heraus dekommen ist eine einzigartig detaillierte Chronik des Radium-Skandals.

#### **Radium als Potenzmittel**

<sup>tt</sup>en Marie **Pierre Curie das Element Radium entdeckt. Bald schon galt es als "größte** Entdeckung der Geschichte" – und als teuerste Substanz der Welt. Aus einer Tonne Erz gewann man in einem mund im Verfahren gut fünf Milligramm Radium. Ein einziges Gramm kostete nach heutigem Wert rund 2,2 Millionen US-Dollar. Eine regelrechte Gier nach dem "flüssigen Sonnenschein" te ein.

Ganz ähnlich wie in den frühen Jahren nach Entdeckung der Röntgenstrahlung ahnte man noch nichts von den gefährlichen Nebenwirkungen. Radium galt – nicht nur in den USA – als lebensrettend und gesundheitsfördernd, es schien für alles gut: als Medikament gegen Gicht, Verstopfung der Heuschnupfen, sogar als Potenzmittel.

### **Was leuchtet in der Farbe?**

Die Zifferblattmalerinnen mussten sich die Leuchtfarbe zum Bemalen der Uhren selbst anrühren. Das radiumhaltige Pulver musste mit verschiedenen Stoffen versetzt werden, um eine malbare Farbe zu erhalten. Dies barg die zusätzliche Gefahr, Radium einzuatmen.

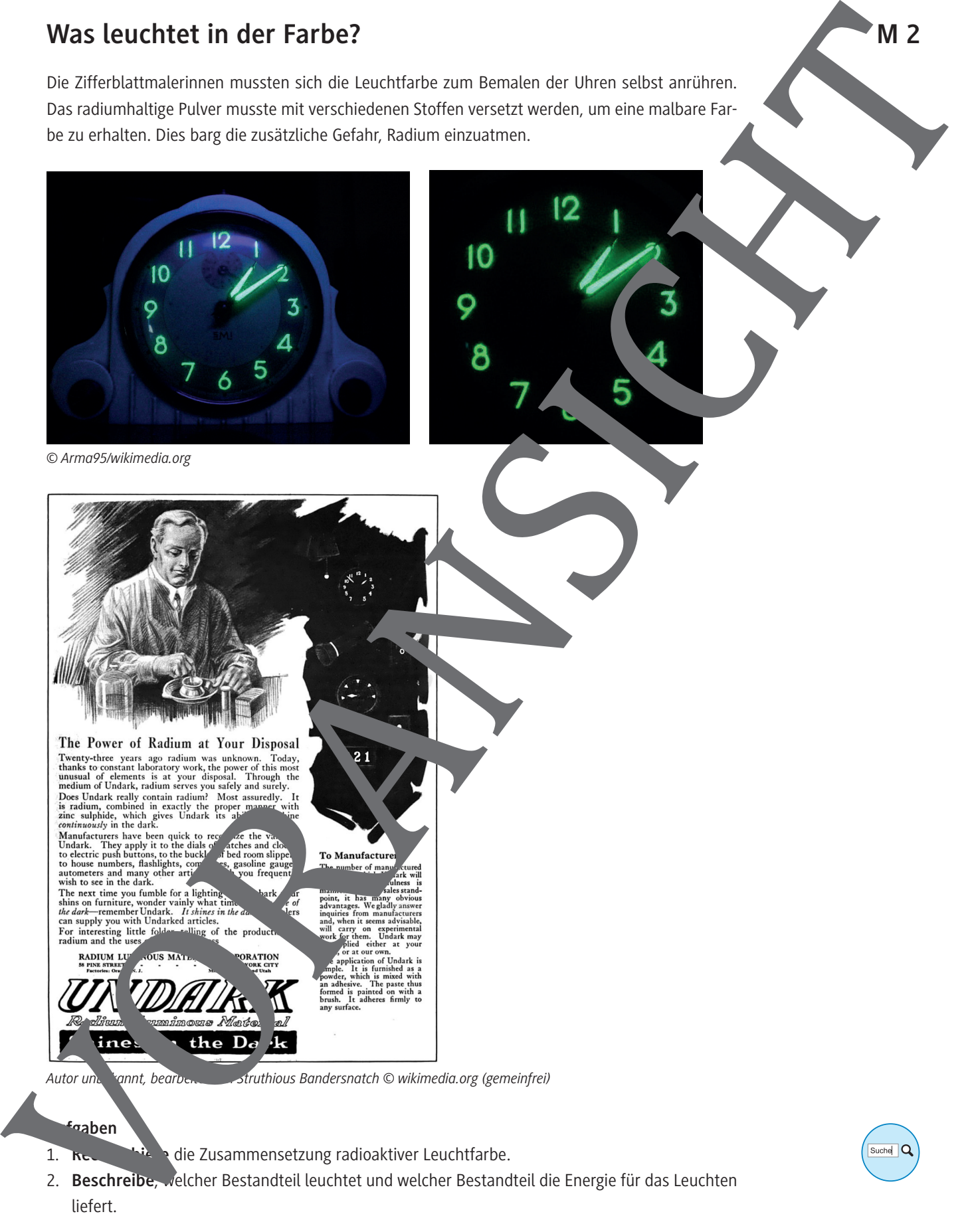

- 1. Kes **Kitcher Zusammensetzung radioaktiver Leuchtfarbe.**
- 2. **Beschreibe**, welcher Bestandteil leuchtet und welcher Bestandteil die Energie für das Leuchten liefert.

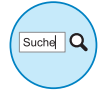

### **Die Eigenschaften von Calcium**

Sicherheitshinweis: Trage bei allen Versuchen eine **Schutzbrille**!

**Benötigt:**  Calcium in Körner- oder Pulverform (H 261; P 223−232, 501, 402+404)

#### $\Box$  Reagenzglas

- Bunsenbrenner
- Petrischalen
- Calciumcarbonat (kein Gefahrstoff)
- $\Box$  Magnesiastäbchen
- $\square$  destilliertes Wasser
- verdünnte Salzsäure (1 mol/l) (H290; P 234, 390)

#### **Schülerversuch 1: Die Reaktion von Calcium mit Wasser**

Die Zündflamme des Bunsenbrenners wird entzündet. In ein Reagenzglas wird ein Fernbreit Wasser gefüllt. Dazu wird ein Spatel Calciumkörner gegeben. Zunächst wird die Reaktion be Dann wird sehr zügig das entstehende Gas an der Zündflamme des Bunsenbreits entzündet.

**Dokumentiere** deine Beobachtungen.

### Schülerversuch 2: Die Flammfärbung des Cal

Das Magnesiastäbchen wird mit Wasser befeucht. und dann in Calciumcarbonat getaucht. Das Magnesiastäbchen wird dann mit dem Calciumcarbonat daran in die nicht leuchtende Flamme des Bunsenbrenners gehalten. Die Eigenschaften von Calcium<br>
Schmeizer in Trichinn Wieserschen aus Schutzkulle<br>
Linderen in Trichinn Wieserschen aus Schutzkulle<br>
Theoreticals<br>
Theoreticals<br>
Theoreticals<br>
Theoreticals<br>
Theoreticals<br>
Linderen and a strea

**Dokumentiere** deine Beobachtungen.

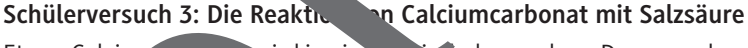

Etwas Calcium wird in eine Petrischale gegeben. Dann werden einige Tropfen 1 M Salzsäure hinzugefüg

Dokument a deine Beobach Ingen.

**M 6**

### **Einbau von Radium in den Knochen**

Knochen ist ein Gewebe, das unter anderem Hydroxylapatit enthält. Die Knochensubstanz bildet die Hauptmasse des Knochens. Sie erhält ihre große Festigkeit durch den Kalkgehalt, der bis zu 70 % ihres Gewichtes betragen kann. Die Knochensubstanz tritt hauptsächlich in zwei Formen auf: der *Substantia compacta* und der *Substantia spongiosa*.

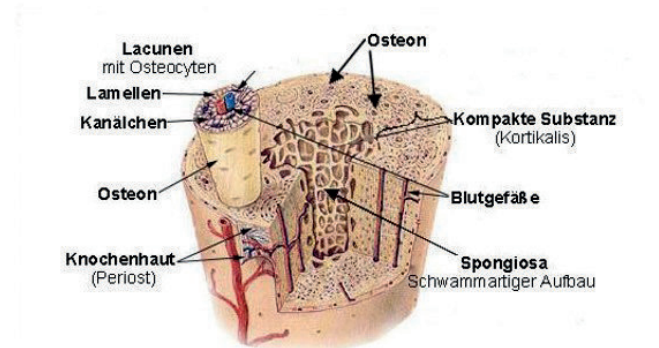

*Quelle: http://www.science-blog.at/2012/07/chronische-entzuendungen-sind-auslogen-von-knochens* 

Die Substantia compacta (kompakte Substanz) ist eine harte, eißliche Masse, die in erster Linie einen dicken Mantel um den Markraum der langen Röhrenknochen (zum Beispiel en Oberschenkel- oder Oberarmknochen) bildet. Die spongiöse oder schwammartige" Knoch nsubstanz hingegen besteht aus feinen, zarten Bälkchen, die man in kungen, platten Kanochen (beispielsweise den Wirbelkörpern) findet. Die Knochensubstanz besteht aus Knochenzellen (Osteozyten). Diese sind durch Zellfortsätze miteinander verbunden. Mithilfe von Knochenbildungszellen (Osteoblasten) wird neuer Knochen aufgebaut. Der Abbau des **Anagewebes wird von den sogenannten** Osteoklasten durchgeführt.

Quelle: https://www.kinderkrebsinfo.de/erkrankungen/weitere\_solide\_tumoren/osarkom/knochenaufbau\_und *funktion/aufbau\_der\_knochen/index\_ger.html*

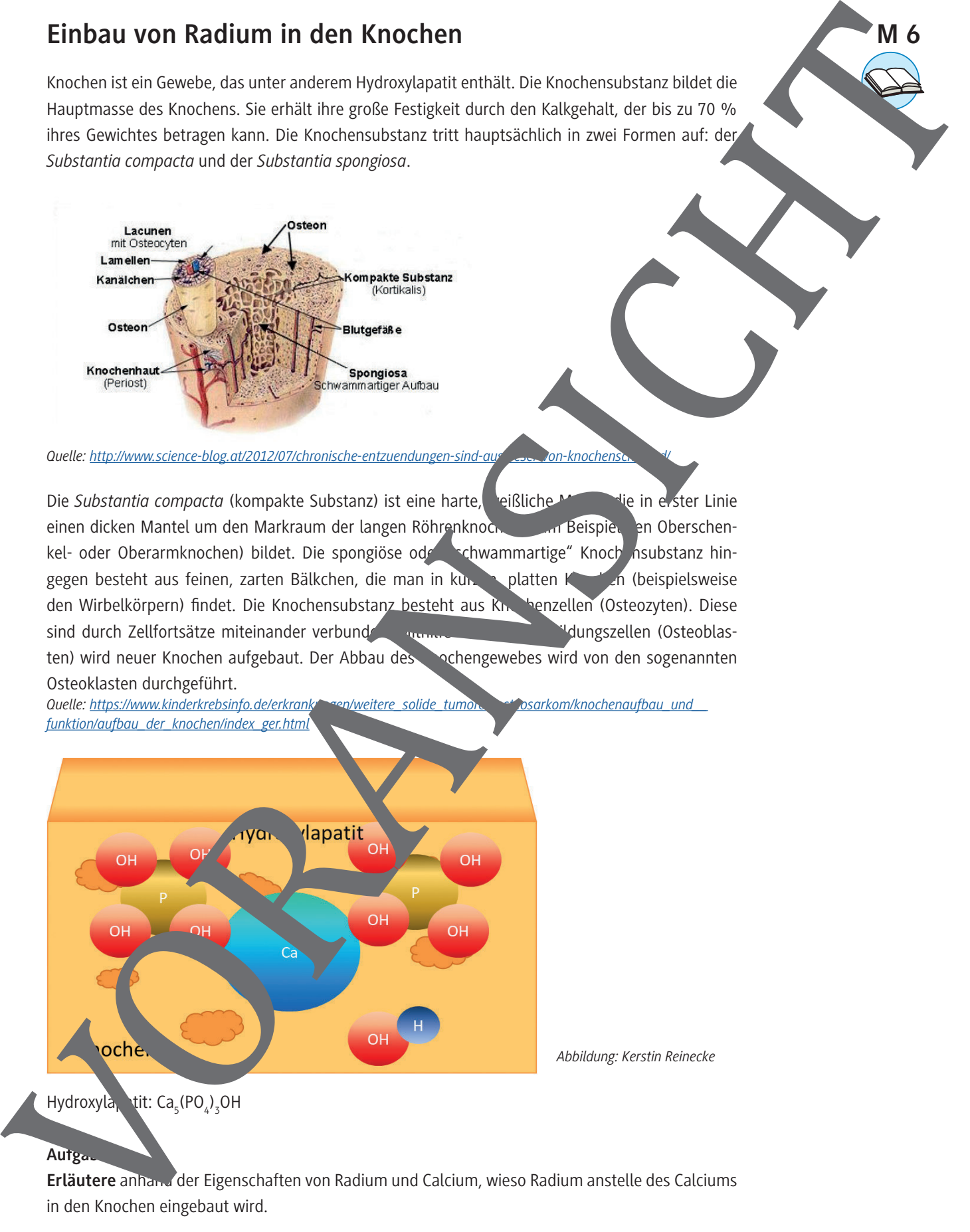

#### **Aufgabe**

**Erläutere** anhand der Eigenschaften von Radium und Calcium, wieso Radium anstelle des Calciums in den Knochen eingebaut wird.

**M 7**

### **Die biologische Wirkung radioaktiver Strahlung – ein Lernplakat erstellen**

Radioaktive Strahlung transportiert Energie. Trifft die Strahlung auf Materie, so können die Atome und Moleküle die Energie aufnehmen. Das führt dazu, dass die Teilchen ionisier werden, also danach positiv oder negativ geladen sind, oder wenigstens angeregt werden, also die Energie and the men, ohne eine Ladung zu tragen.

Nicht nur unbelebte Materie tritt in Wechselwirkung mit radioaktiver Strahlung. Auch organisches Material und Lebewesen nehmen die Energie der Strahlung auf. Auch die Teilchen von Gewebe werden ionisiert oder angeregt. Dabei können ihre Bindungen zueinander aufbrechen oder Atome zerfallen. Chemische oder biochemische Reaktionen können nun in den Zellen stattfinden. Auch ist es möglich, dass geladene Moleküle oder Atome nicht mehr so am Stoffwechsel teil **Abbildung:** Caracteristics of the control of the control of the control of the control of the control of the control of the control of the control of the control of the control of the control of the control of the control

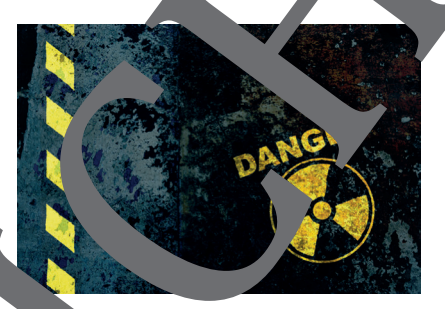

men, wie es für dessen Funktion nötig ist. Dies kann einzelne Organe beinflussen, aber auch den Körper insgesamt stören.

Auf der Haut kann intensive Strahlung zu Schäden für die einem Sonnenbrand gleichen. Die Temperatur der betroffenen Körperteile erhöht sich durch die aufgenommene Energie.

Mehr noch als Strahlung, die von außen wirkt, non Strahlung, die im Körper wirkt, Schäden anrichten. Das passiert, wenn radioaktive Stoffe aufgenommen werden, man spricht von Inkorporation. Dabei werden unterschiedliche Nuklide aufgenommen. Einige radioaktive Stoffe werden gleichmäßig im Körper verteilt, dazu gehört Cäsium. Andere reichern sich in bestimmten Organen an, z. B. Iod in der Schilddrüse.

Weitere Aspekte spielen für die Wirkung der Strahlung auch eine Rolle. So haben die unterschiedlichen Strahlungsarten der die unterschiedliche biologische Wirkung. Die Schädigung hängt von der Strahlungsstärke, der Dauer des Strahlungseinflusses und dem Körpervolumen ab. Auch sind die Organe unterschiedlich emp.

Die Schädigungen lassen sich in drei Kategorien einteilen:

- **Somatische Frühschäden**
- **Somatische Spätschäden**
- **Genetische Schäden**

**Aufgaben**

- **Recherchiere die Gründe für den unterschiedlichen Einfluss von α-, β- und γ-Strahlung auf Organism** 
	- Recherchiere die drei unterschiedlichen Formen von Schädigungen. Beschreibe diese und gib ieweils Bei piele.
	- 3. **Recherchiere** die Abwehrmechanismen von Organismen gegenüber Schädigungen durch radioaktive Strahlung.
- 4. **Erstelle** mithilfe der recherchierten Informationen und des Infotexts der Aufgabenstellung ein Lernplakat. Dies kann entweder digital erstellt werden oder in Papierform. In Papierform sollte es nicht größer sein als DIN-A3.

### **Wie gefährlich sind die Uhren?**

Dass **Radium grundsätzlich extrem gefährlich** ist, steht außer Frage: Unter Uhrenfreunden ist die tragische Geschichte rund um die sogenannten Radium Girls hinlänglich bekannt – die in der Uhrenindustrie tätigen Damen, die ab ca. 1920 händisch Radium auf Zifferblätter auftrugen und zwischen jeder Uhr ihren Pinsel mit dem Mund anspitzten, litten fast allesamt an Krankheitsbildern wie Anämie, Knochenbrüchen und Nekrose des Kiefers, viele starben einen qualvollen Tod. Erst durch die Radium Girls wurden die Gefahren, die von Radium ausgingen, damals überhaupt bekannt. Aber wie gefährlich kann Radium nach 70, 80, 90 oder vielleicht sogar 100 Jahren noch sein allem in den vergleichsweise winzigen Mengen, die beim Zifferblatt und den Zeigern ein stypischen Vintage-Uhr zum Einsatz kommen? We getti in this material die Uhren?<br>
Notes the description derivative control to the control term is a straight between the straight between the control term is a straight between the control term is a straight between th

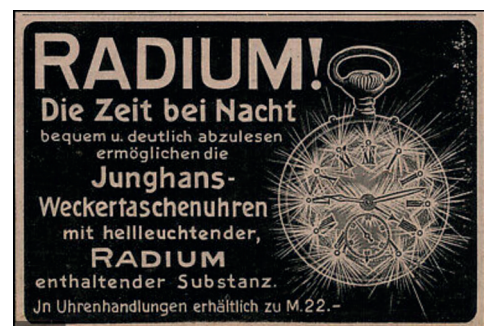

Tatsächlich findet man im Internet häufig die folgenden Aussagen, welche völliger Humbug sind: "Die Radiummenge auf so einem Zifferblatt ist doch verschwindend gering – da passiert schon nichts!"

"Lutsch halt nicht am Zifferblatt und knabbere nicht zum Fernsehabend auf der Couch an den Zeigern, dann kann auch nichts passieren!"

Nur der Uhrmacher muss verdam aufpassen, wenn er die Uhr (zum Beispiel im Rahmen einer Revision) öffnet – die Leuchtmasse ist über die Jahrzehnte bröselig geworden und kann leicht eingeatmet werden. Aber ansonsten wirkt das Gehäuse aus Sicht des Uhrenträgers schützend! Studie: So gefährlich sind Vintage Radiumuhren heute noch

In der 2018 erschienen und u. a. von der UNESCO geförderten Studie "Radon, Health and Natural Hazards" von der University of North ampton und der Kingston University wurde u. a. der Frage nachgegangen, ob Radiumungen tatsächlich heute noch gesundheitsgefährlich für ihre Besitzer sein könne

 $Im$  Studienka<sub>p</sub> Radon as anthropogenic indoor air pollutant as exemplified by radium-dial watches […]" untersuchen die Autoren Robin Crockett und Gavin Gillmore insgesamt **30 Vintage Armband- und Taschenuhren verschiedenster Marken aus England, USA und der Schweiz** unter die Marken Cyma, Newmark, Moeris und Ingersoll). Alle in der Studie berücksichtigten Uhren **Zifferblatt und Zeiger, die mit Radium als Leuchtmasse belegt sind.** 

Neben der Uhrenkollektion als Ganzes wurden auch sechs Uhren einzeln hinsichtlich ihrer radioaktiven Strahlung geprüft.

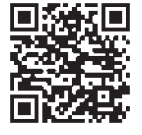

#### **Aufgaben**

- 1. **Finde** Vergleiche für die Größenordnungen im Atomkern
- 2. Arbeite mit "Build an Atom Baue ein Atom". **Öffne** die Simulation "Build an Atom" auf der Website von Phet: https://phet.colorado.edu/en/simulation/build-an-atom

Gehe zunächst auf "Atom". Baue aus Protonen, Neutronen und Elektronen zunächst auf neutrale Atome, achte darauf, welche Elemente entstehen. Teste dann, welche Ladungen die Ionen tragen, wenn du Elektronen zufügst oder wegnimmst. Notiere zu drei der at Atome den Au des Atomkerns in Nuklidschreibweise.

#### **Beispiel für Helium**

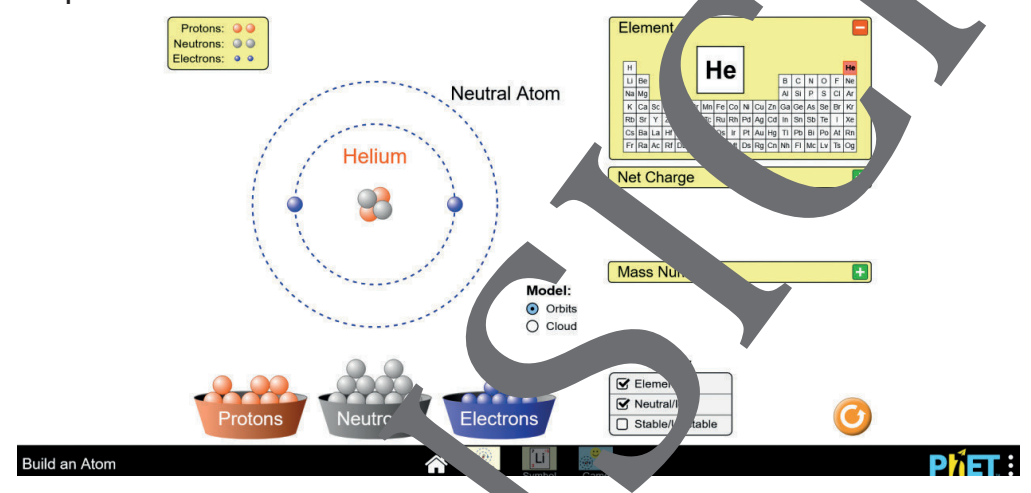

1. **Gehe dann auf "Symbol" Bauer aus Protonen** und Elektronen zunächst neutrale Atome, achte darauf, welche Elemente entstehen. Teste dann, welche Ladungen die Ionen tragen, wenn du Elektronen zufügst oder wegnimmst. Notiere zu drei deiner selbstgebauten Atome den Kernaufbau Nuklidschreibweise.

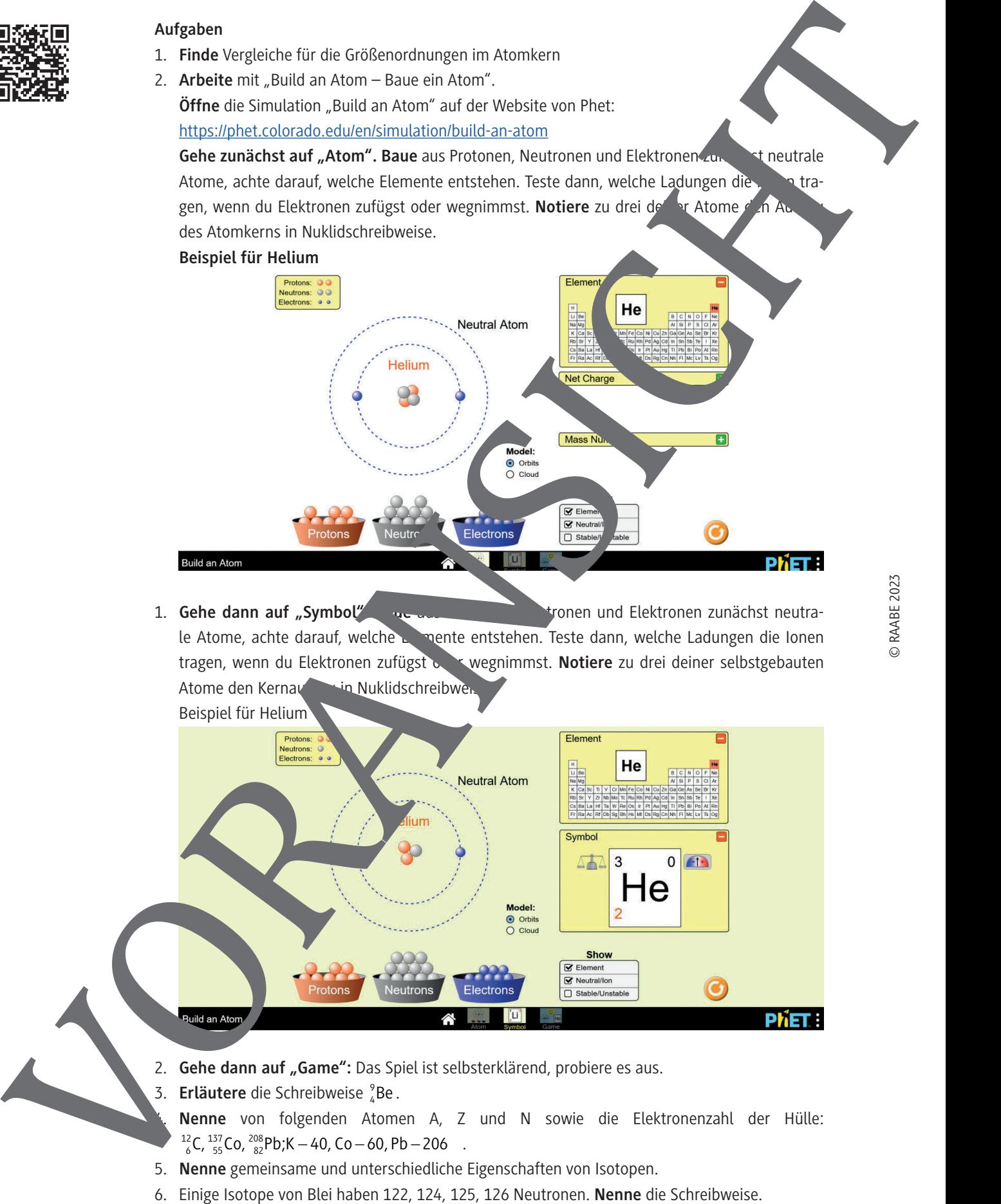

- 2. Gehe dann auf "Game": Das Spiel ist selbsterklärend, probiere es aus.
- 3. **Erläutere** die Schreibweise <sup>9</sup>Be.
	- 4. **Nenne** von folgenden Atomen A, Z und N sowie die Elektronenzahl der Hülle:  $^{12}_{6}$ C,  $^{137}_{55}$ Co,  $^{208}_{82}$ Pb;K – 40, Co – 60, Pb – 206.
- 
- 

Die Nuklidkarte ist ein Hilfsmittel, um das Ergebnis der Zerfälle leicht zu finden. Für einen Al Zerfall geht man zwei Kästchen nach unten und zwei Kästchen nach links.

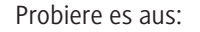

Notiere nochmal die Zerfallsreaktion von Th-230 aus Material **M 9**:

Gehe nun in die Nuklidkarte zu Th-230 und gehe zwei Kästchen nach und zwei nach links. Notiere das gefundene Isotop.

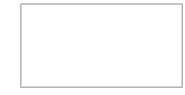

Vergleiche die Ergebnisse.

Auch das Isotop aus einem Beta-Zerfall lässt sich sohnell finden. Man geht von dem Ausgangsisotop ein Kästchen nach oben und ein Kästchen nach Inks.

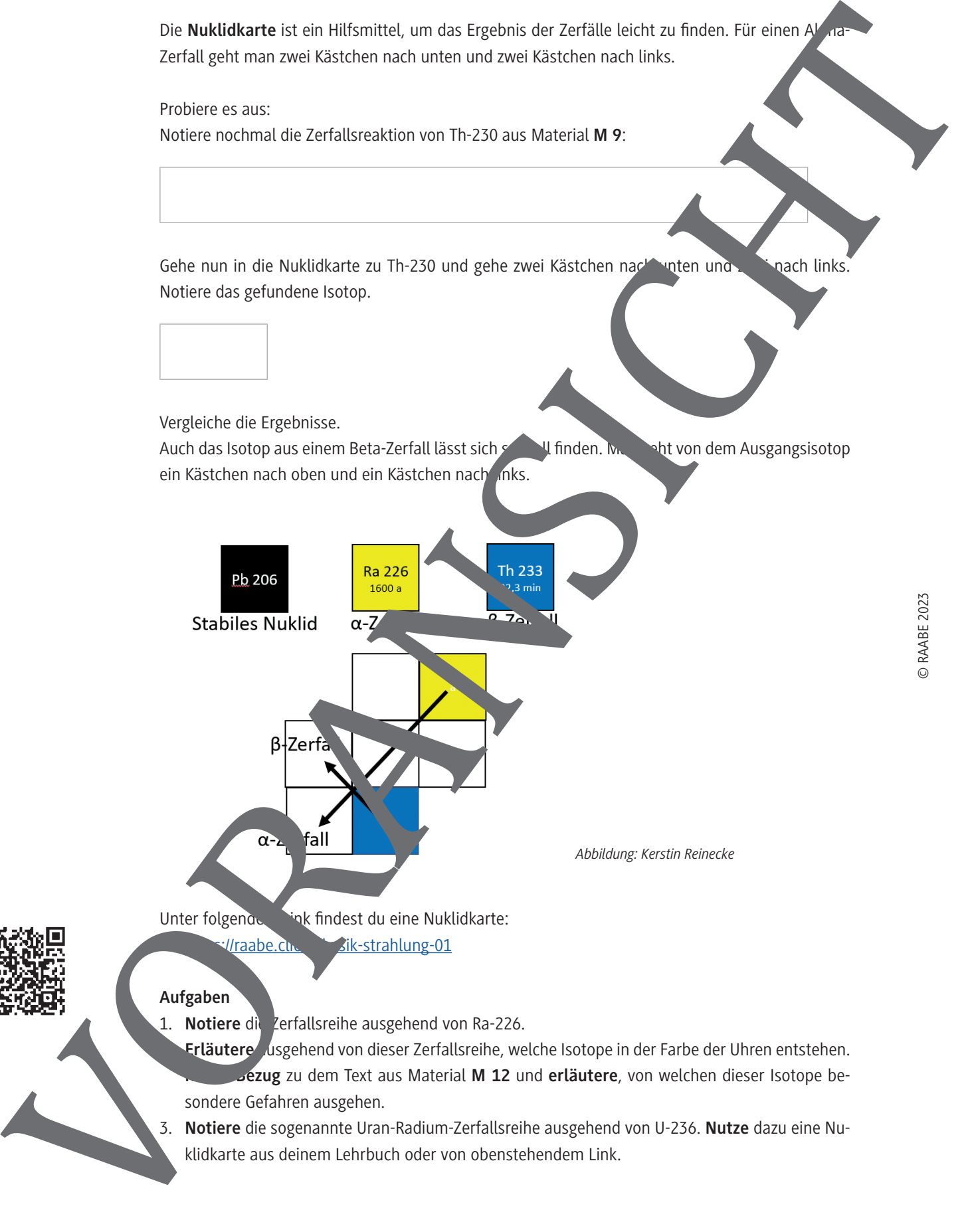

Unter folgendem Link findest du eine Nuklidkarte:

 https://raabe.click/physik-strahlung-01

#### **Aufgaben**

1. **Notiere** die Zerfallsreihe ausgehend von Ra-226.

Erläutere usgehend von dieser Zerfallsreihe, welche Isotope in der Farbe der Uhren entstehen. **Dezug** zu dem Text aus Material M 12 und erläutere, von welchen dieser Isotope besondere Gefahren ausgehen.

3. **Notiere** die sogenannte Uran-Radium-Zerfallsreihe ausgehend von U-236. **Nutze** dazu eine Nuklidkarte aus deinem Lehrbuch oder von obenstehendem Link.

### **Das Geiger-Müller-Zählrohr**

Mit keinem der menschlichen Sinne ist radioaktive Strahlung wahrnehmbar. In den 1920er-Jahren haben die Physiker Hans Geiger und Walther Müller ein Messgerät zur Detektion radioaktiver Strahlung entwickelt, das sogenannte Geiger-Müller-Zählrohr.

Durch ein Glimmerfenster fällt die radioaktive Strahlung in ein Metallrohr. Glimmer ist ein Mineral, das in leicht splitternden Schichten aufgebaut ist. In dem Metallrohr befindet sich ein Draht, der gegen den Metallmantel isoliert befestigt ist. Zwischen diesem Draht und dem Rohr ligt eine Spannung von etwa 500 Volt an. Die radioaktive Strahlung trifft in dem Zähler auf ein Gas, meistens Argon oder Krypton. Dieses Gas wird durch die Strahlung ionisiert, das bedeutet entstehen Elektronen und positiv geladene Ionen. Entsprechend ihrer Ladung werden die negativ geladenen Elektronen zum positiv geladenen Draht, die positiv geladenen Ionen zum negat t geladenen Metallmantel hingezogen. Sie erhalten im elektrischen Feld Energie und werden beschleunigt. Diese Energie geben die geladenen Teilchen bei Stößen mit ungeladenen Gasatomen ab und ionisieren diese (Stoßionisation). So entstehen noch mehr geladene Teilchen, die beschleunigt beschleunigt werden. Man spricht von einem Lawineneffekt. Es entstehen dadurch genug Ladungen, um einen Strom messen zu können. Dieser Strom fließt über einen Widerstand. Versiskt kann die Schurch einen Lautsprecher als Knacken hörbar gemacht oder gezählt werder. Fließt ein Strom durch ein Widerstand, so fällt an diesem eine Spannung ab ( $U_R = R \cdot I$ ). Diese Spannung ist anliegenden Beschleunigungsspannung entgegengerichtet. Die geladenen Teilchen werden gestop teil kann keine Stoßionisation mehr stattfinden. Der Strom bricht zusammen. Das Zählrohr kann nun für eine kurze Zeit (meist weniger als eine Millisekunde) nicht mehr auf radioaktive Strahlung reagieren. Die beschleunigende Spannung muss sich erst wieder aufbauen, wenn der entgegengerichtete Spannung wegfällt. Man spricht von der Totzeit des Zählr **Das Geiger-Müller-Zählrohr**<br>
At Marketin der neueralistic Schlutz with the signal particular and the signal control and the signal particular and the signal control and the signal control and the signal control and the si

### **Aufgaben**

1. **Benenne** die Bestandteile des Geiner-Müller-Zählrohrs in der Kizze.

- 2. **Bes. reibe**, Was die Strahlung nach Eintreten durch das Glimmerfenster im Rohr bewirkt.
- 3. **Erläuter edie Funktion der Spannung, die zwischen Metalldraht und Metallmantel anliegt. Be-**
- chreibe bei die Lage von Plus-Pol und Minus-Pol.
- 4. **Stelle eine Hypothese auf, warum die Spannung relativ groß sein muss.**
- 5. **Erläutere** die Abläufe am Widerstand im Zählrohr.
- 6. **Beschreibe**, worum es sich bei der Totzeit handelt.

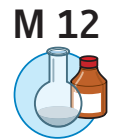

### **Die Nullrate**

#### **Schülerversuch: Messung der Nullrate mit dem Inspector**

Falls es eine Halterung gibt, schiebe den Inspector zunächst in diese Halterung und stelle as Gerät dann frei auf den Tisch. **Schiebe** den Schieberegler unten rechts (1) auf die Position "Audio". **Achte** darauf, dass der Mode Switch oben rechts (2) auf Total/Timer steht.

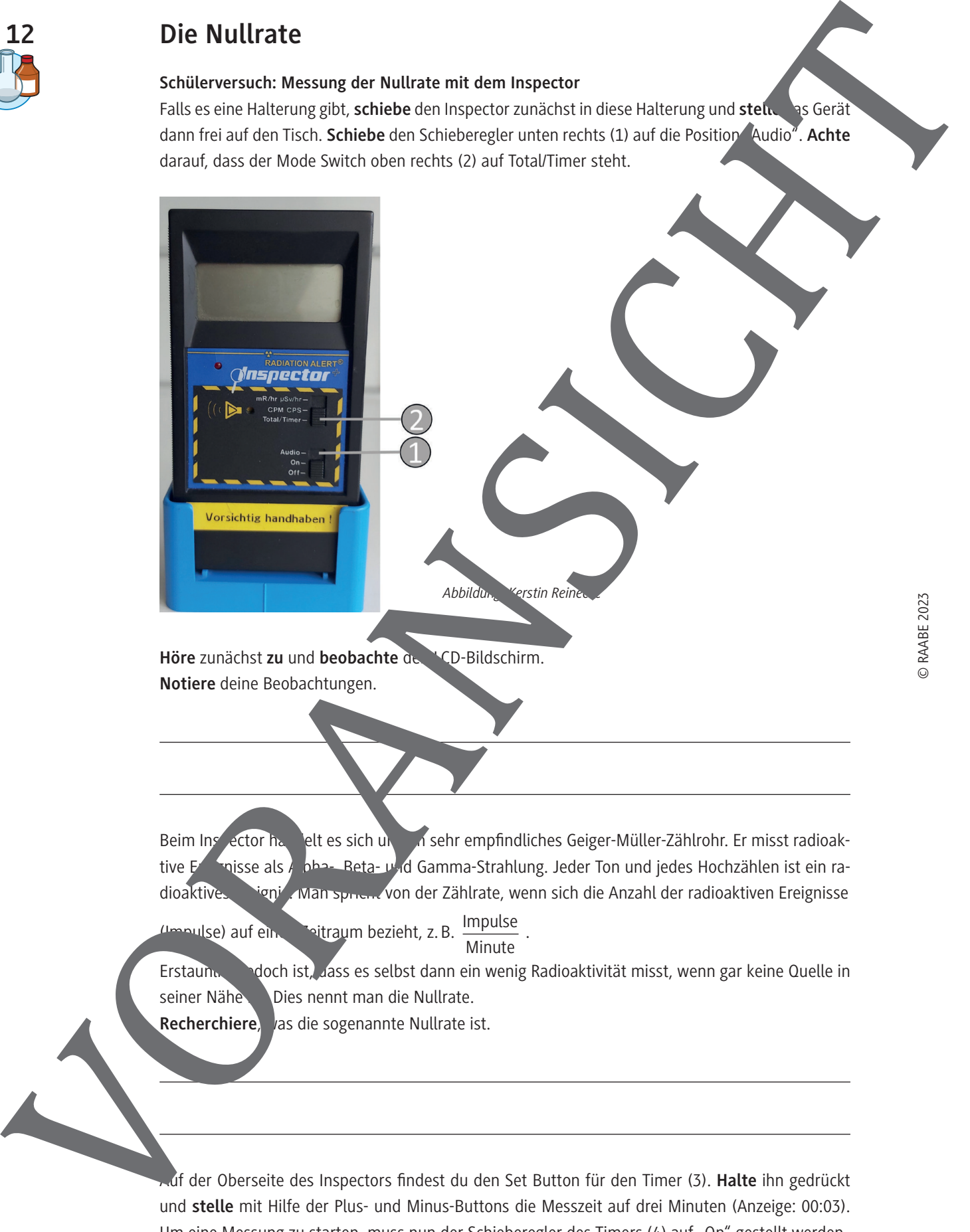

**Höre** zunächst **zu** und **beobachte** den LCD-Bildschirm. **Notiere** deine Beobachtungen.

Beim Inspector handelt es sich um ein sehr empfindliches Geiger-Müller-Zählrohr. Er misst radioaktive E<sup>reign</sup>isse als Alpha-, Beta- und Gamma-Strahlung. Jeder Ton und jedes Hochzählen ist ein radioaktives Fignis. Man spriet. Von der Zählrate, wenn sich die Anzahl der radioaktiven Ereignisse

(Impulse) auf einen Zeitraum bezieht, z. B. Impulse **Minute** .

Erstaun. John ist, dass es selbst dann ein wenig Radioaktivität misst, wenn gar keine Quelle in seiner Nähe bies nennt man die Nullrate.

Recherchiere, vas die sogenannte Nullrate ist.

Auf der Oberseite des Inspectors fi ndest du den Set Button für den Timer (3). **Halte** ihn gedrückt und **stelle** mit Hilfe der Plus- und Minus-Buttons die Messzeit auf drei Minuten (Anzeige: 00:03). Um eine Messung zu starten, muss nun der Schieberegler des Timers (4) auf "On" gestellt werden.

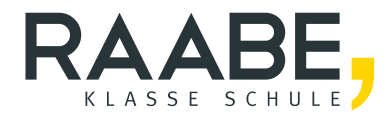

# **Sie wollen mehr für Ihr Fach?**  Bekommen Sie: Ganz einfach zum Download **im RAABE Webshop.**

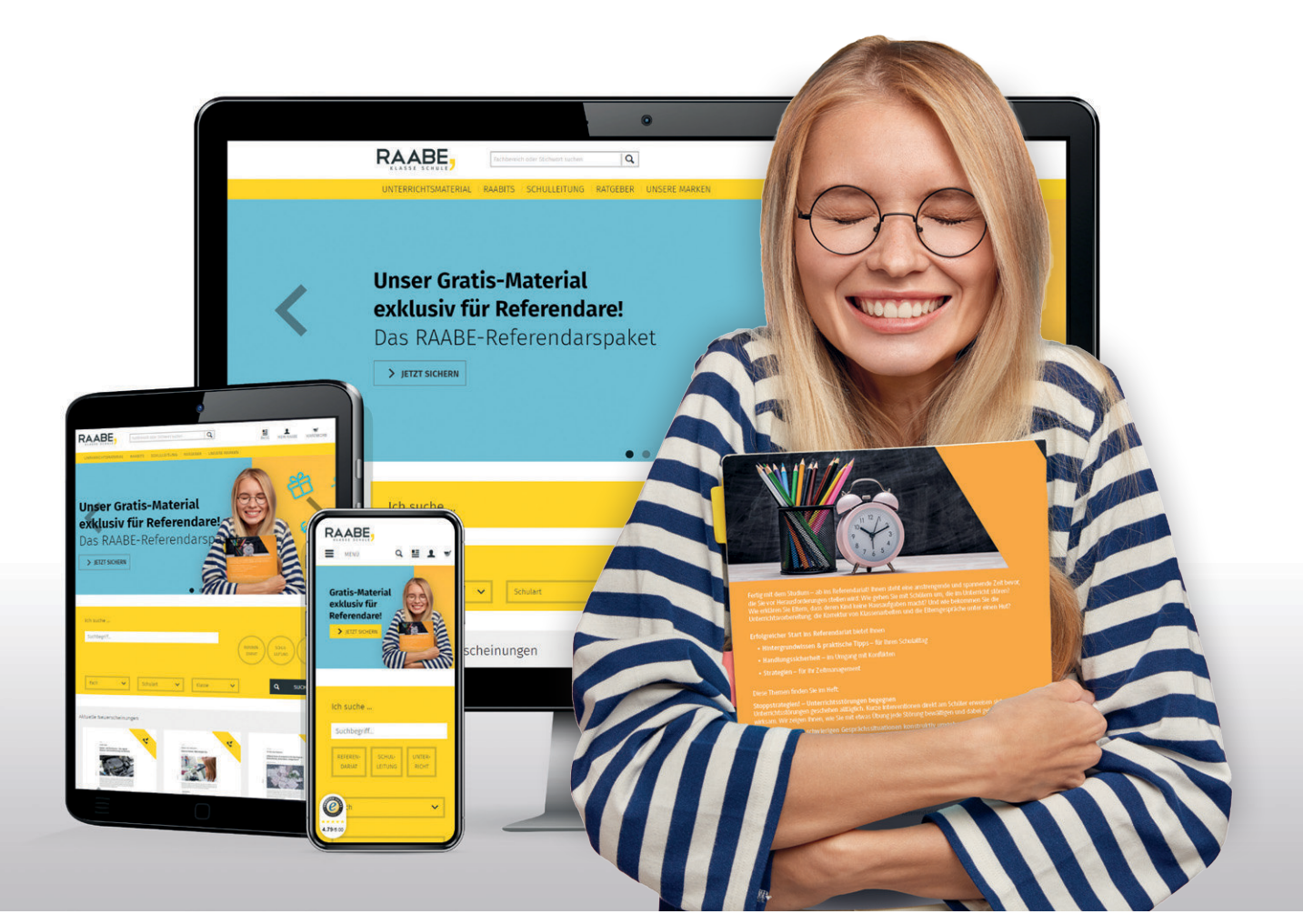

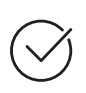

**Über 5.000 Unterrichtseinheiten** sofort zum Download verfügbar

**Webinare und Videos**  für Ihre fachliche und persönliche Weiterbildung

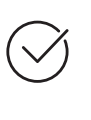

**Attraktive Vergünstigungen** für Referendar:innen mit bis zu 15% Rabatt

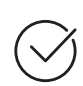

**Käuferschutz**  mit Trusted Shops

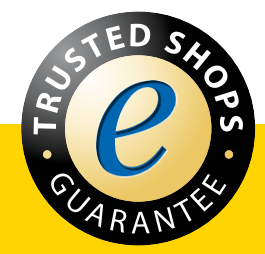

Jetzt entdecken: **[www.raabe.de](http://www.raabe.de)**